Министерство просвещения Российской Федерации <sup>уникальный прФедеральное государственное бюджетное образовательное учреждение</sup> высшего образования Документ подписан простой электронной подписью Информация о владельце: ФИО: Байханов Исмаил Баутдинович Должность: Ректор Дата подписания: 26.01.2024 10:37:16 442c337cd125e1d014f62698c9d813e502697764

«Чеченский государственный педагогический университет»

Гуманитарно-педагогический колледж ЧГПУ

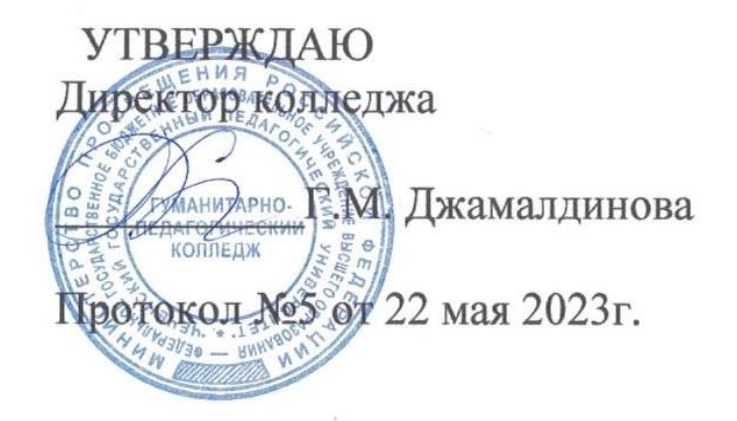

## ФОНД ОЦЕНОЧНЫХ СРЕДСТВ ПО УЧЕБНОЙ ДИСЦИПЛИНЕ

по дисциплине ОП.01. Основы информационных технологий

по профессии

09.01.03 Оператор информационных систем и ресурсов

Среднее профессиональное образование (форма обучения - очная)

## СОДЕРЖАНИЕ

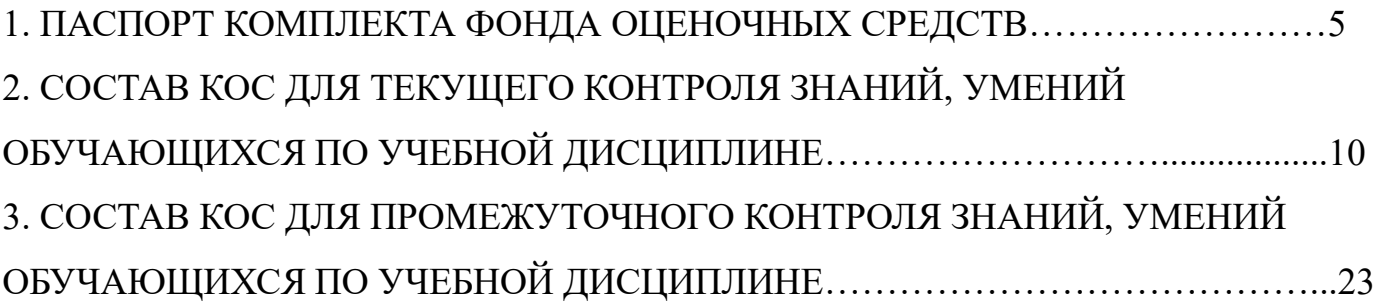

#### ПОЯСНИТЕЛЬНАЯ ЗАПИСКА

Цель фонда оценочных средств. Оценочные средства предназначены для контроля и оценки образовательных достижений обучающихся, освоивших программу учебной дисциплины. Перечень видов оценочных средств соответствует рабочей программе дисциплины «Основы информационных технологий».

Фонд оценочных средств включает контрольные материалы для проведения текущего контроля в форме тестовых заданий и промежуточной аттестации в форме тестовых заданий и практических заданий к зачету.

Структура и содержание заданий - задания разработаны в соответствии с рабочей программой дисциплины «Основы информационных технологий».

#### 1. ПАСПОРТ ФОНДА ОЦЕНОЧНЫХ СРЕДСТВ

Комплект фонда оценочных средств предназначен для проверки результатов освоения умений и усвоения знаний по учебной дисциплине ОП.01. «Основы информационных технологий»

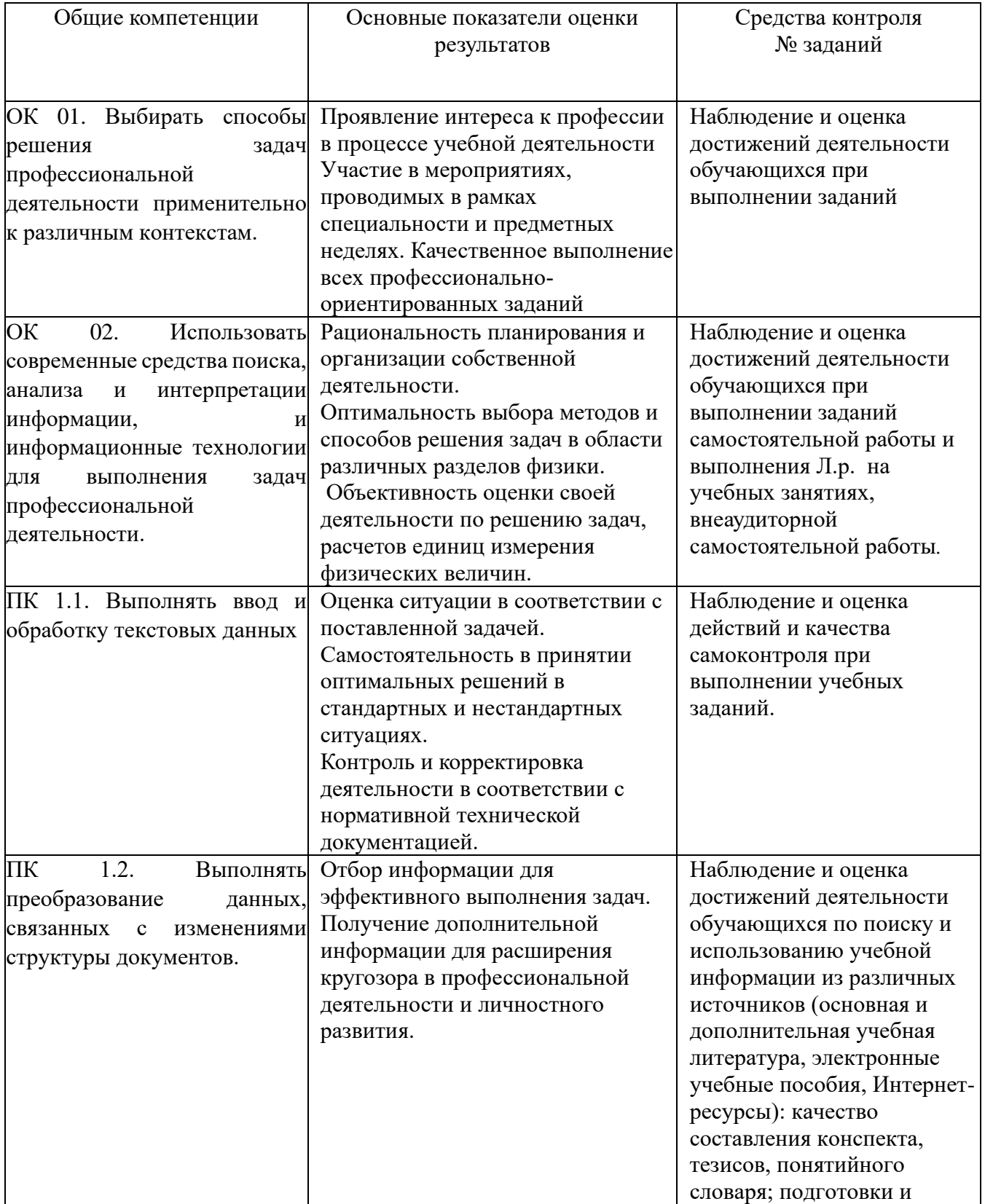

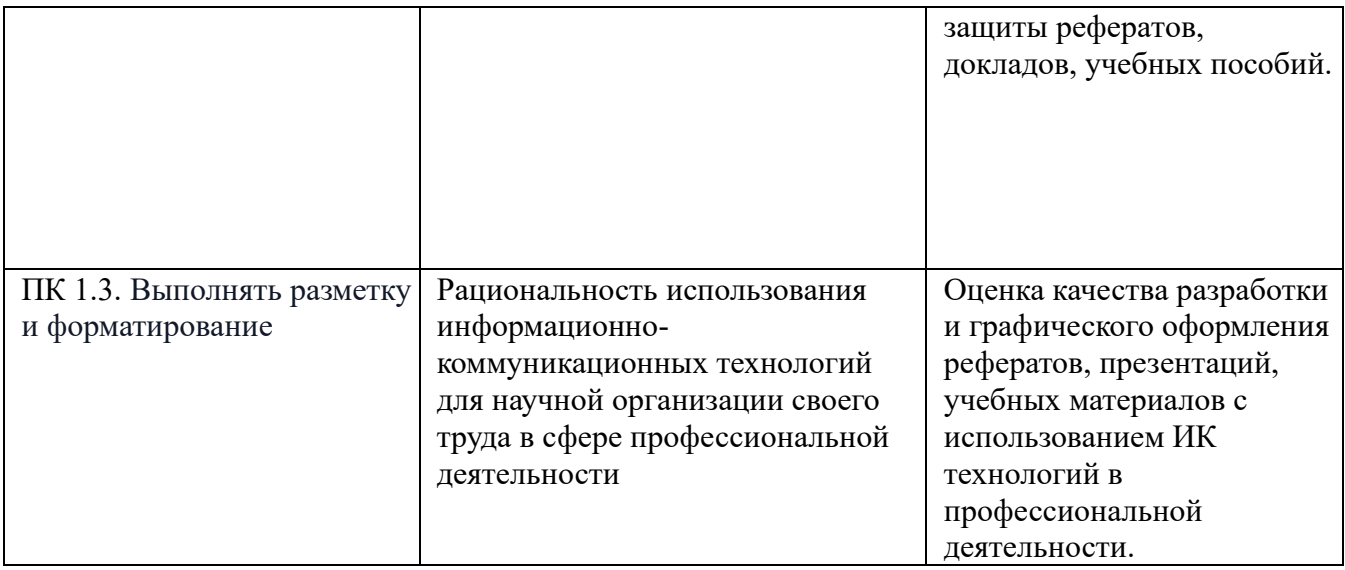

Формой промежуточной аттестации по учебной дисциплине является зачет.

Результатом освоения учебной дисциплины являются предусмотренные ФГОС по специальности умения и знания, направленные на формирование общих и профессиональных компетенций.

Таблица 1

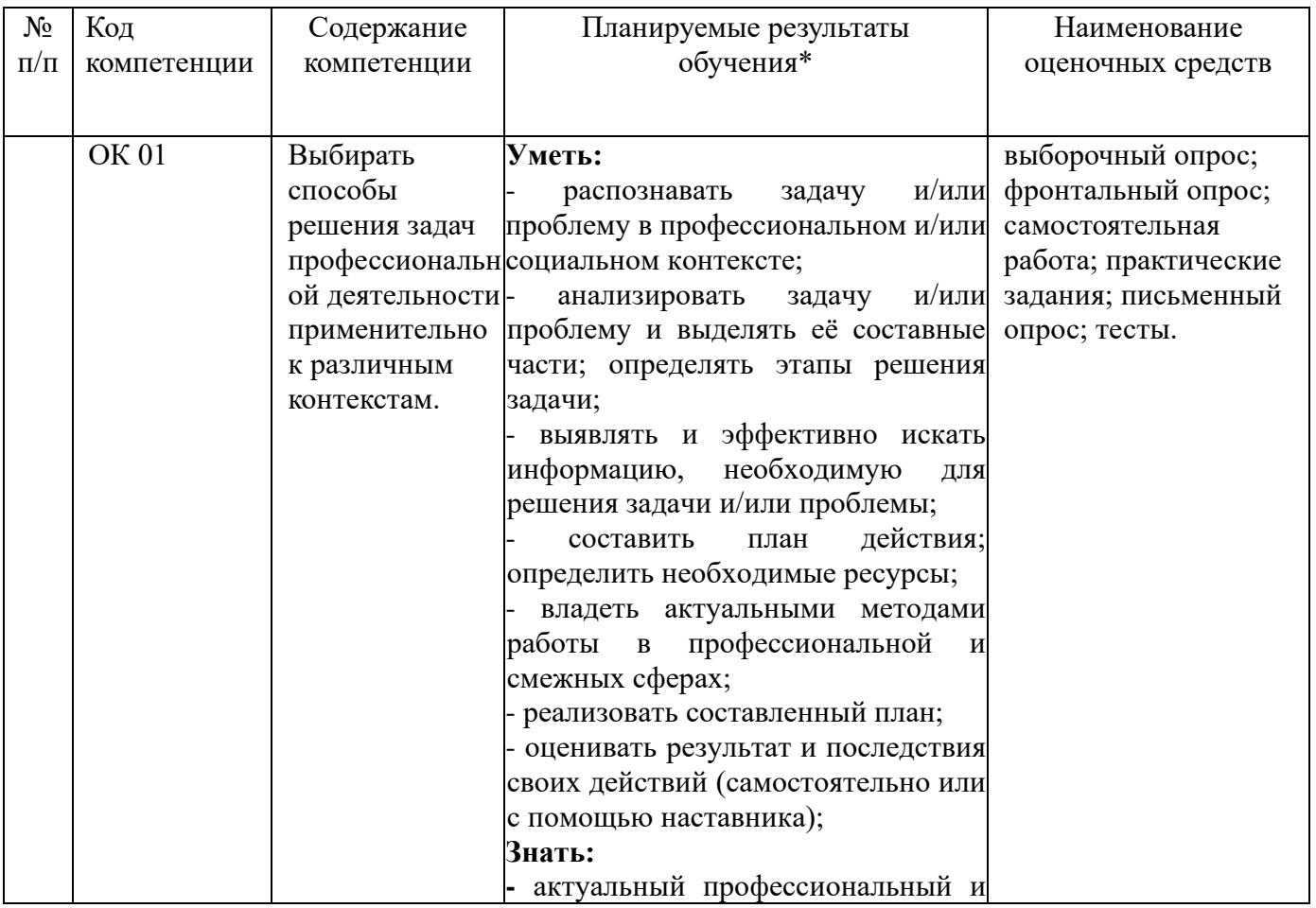

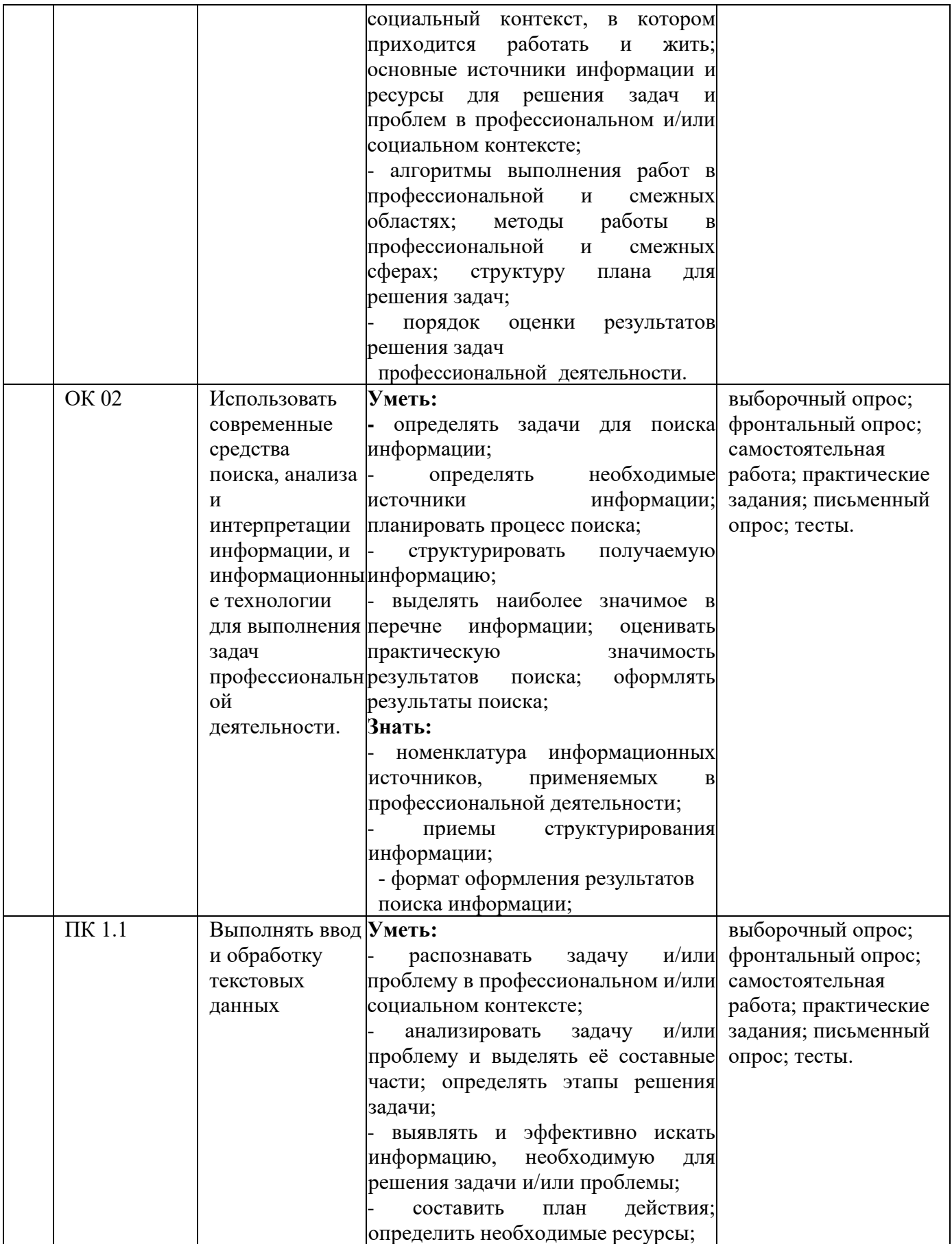

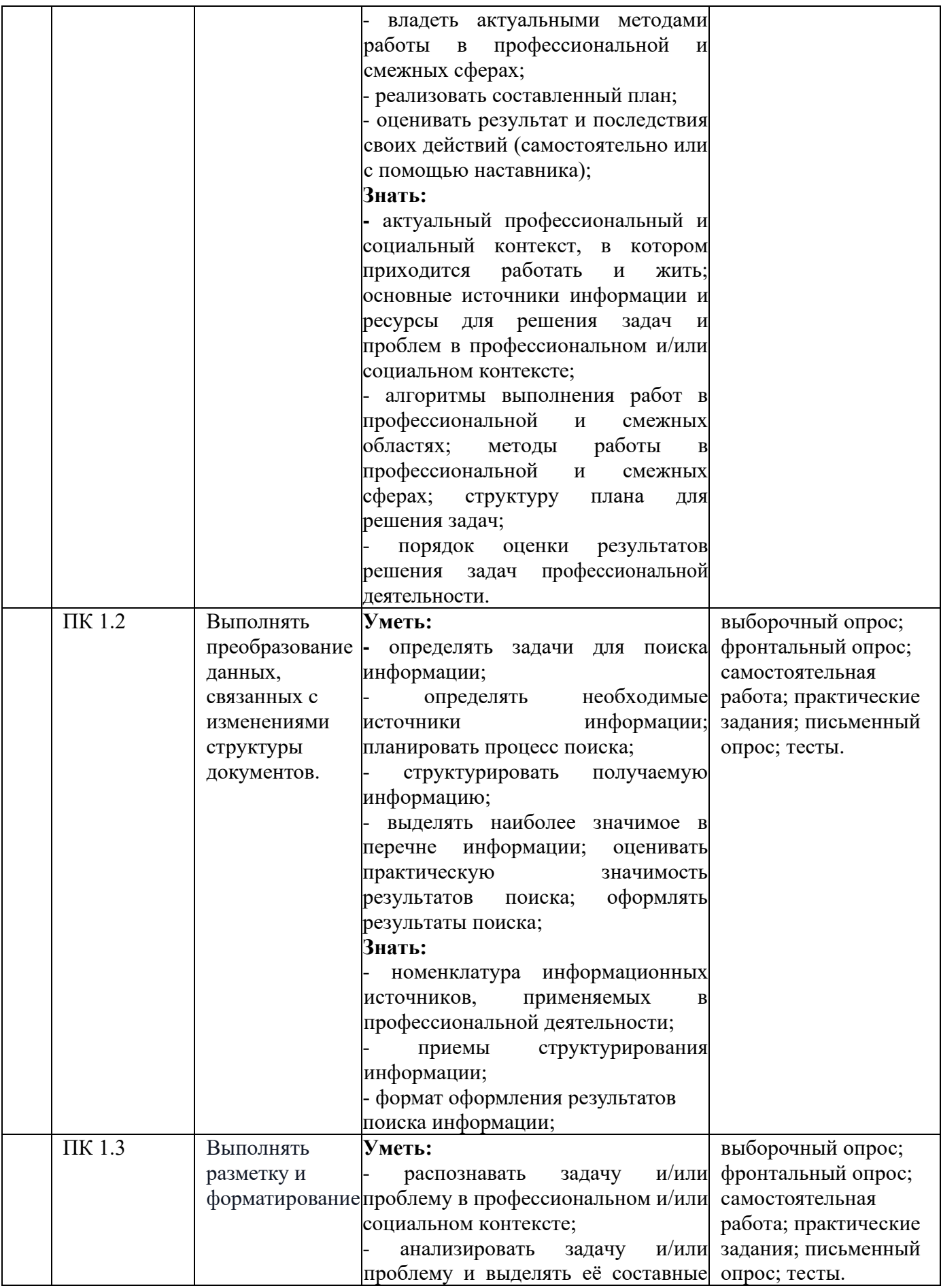

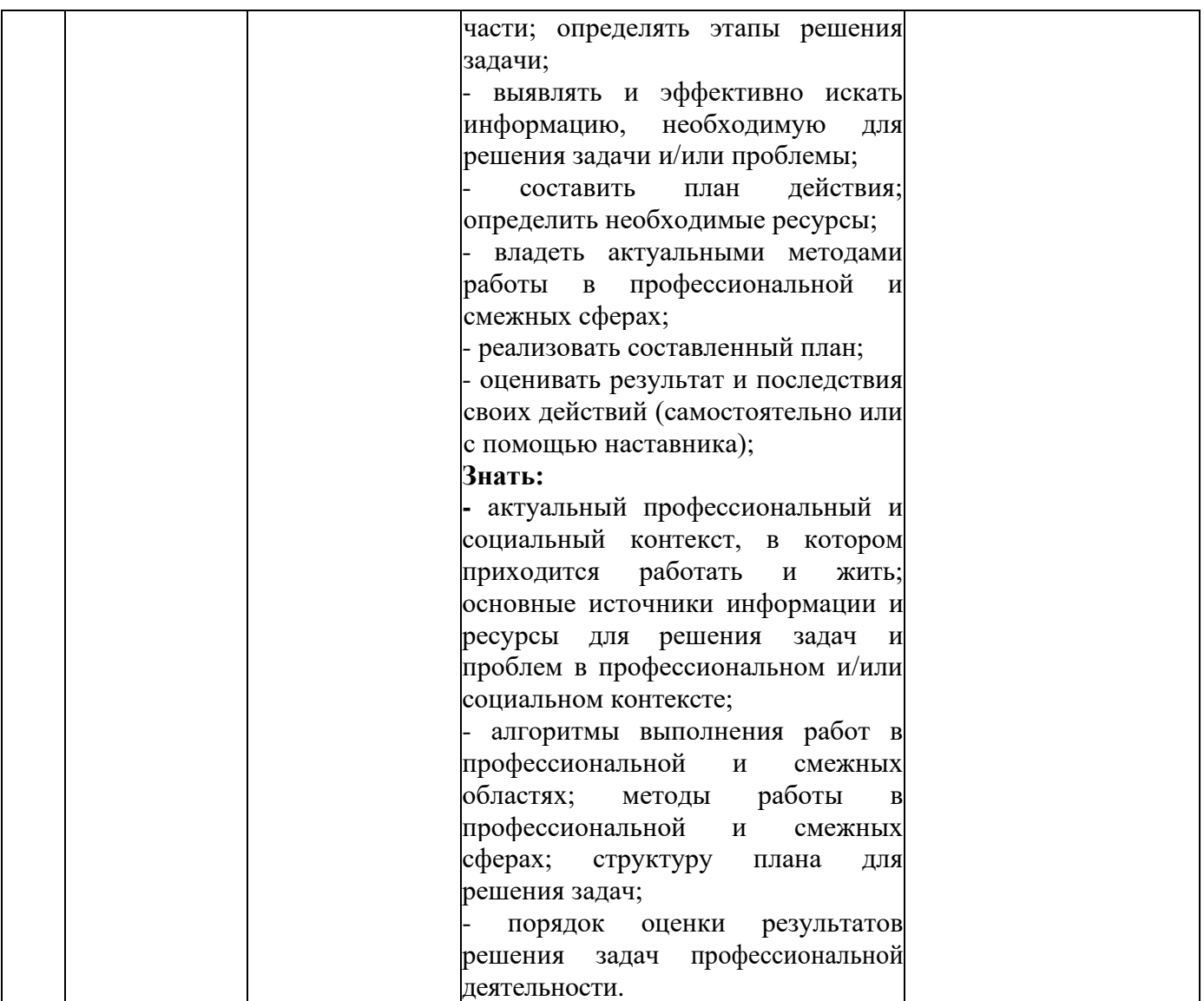

В результате текущей аттестации по учебной дисциплине осуществляется комплексная проверка следующих умений и знаний, а также динамика формирования общих и профессиональных компетенций.

Таблица 2

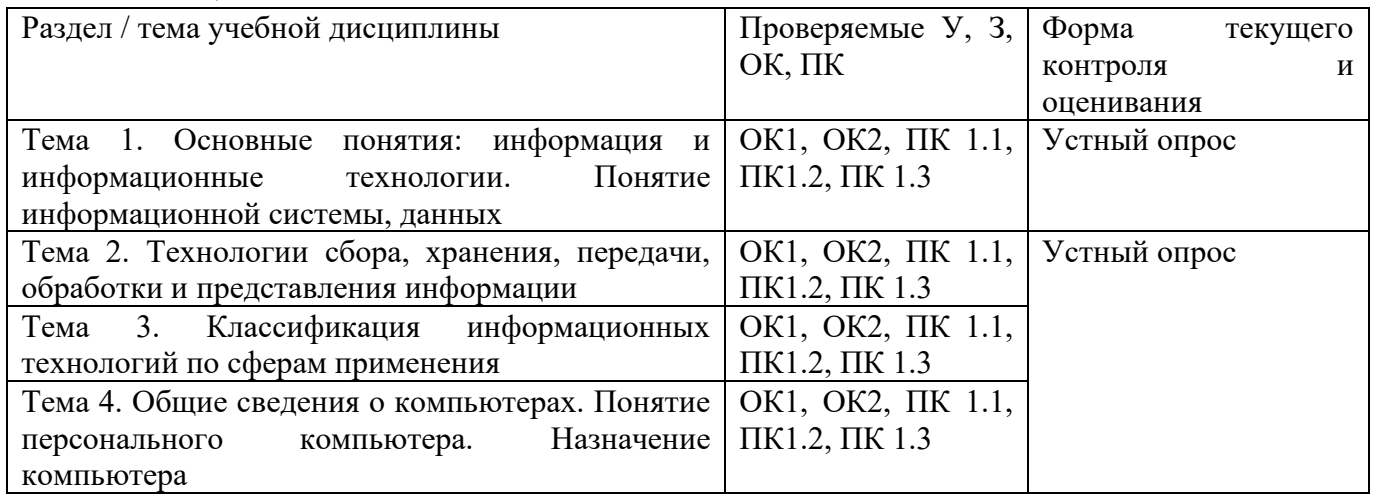

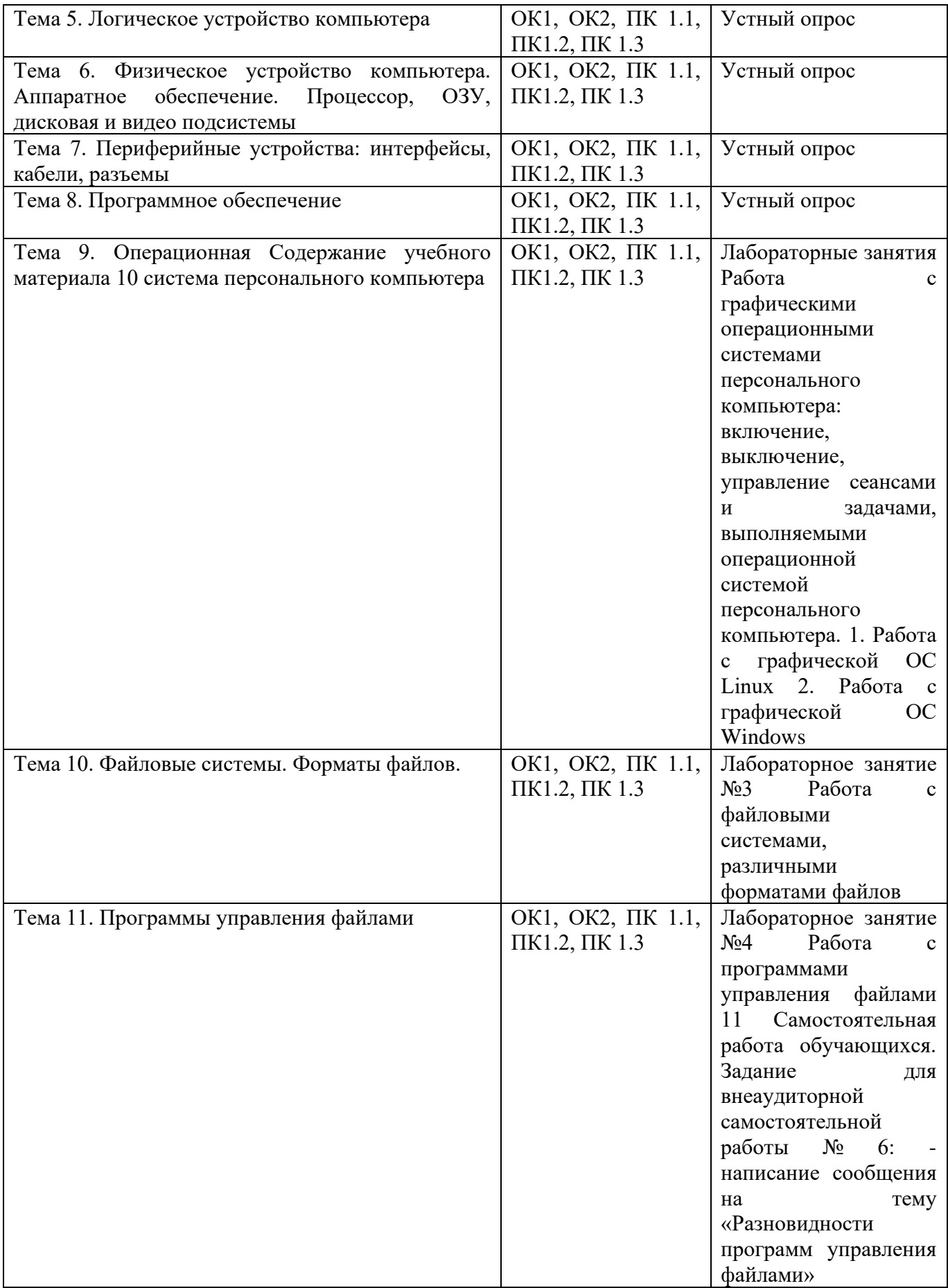

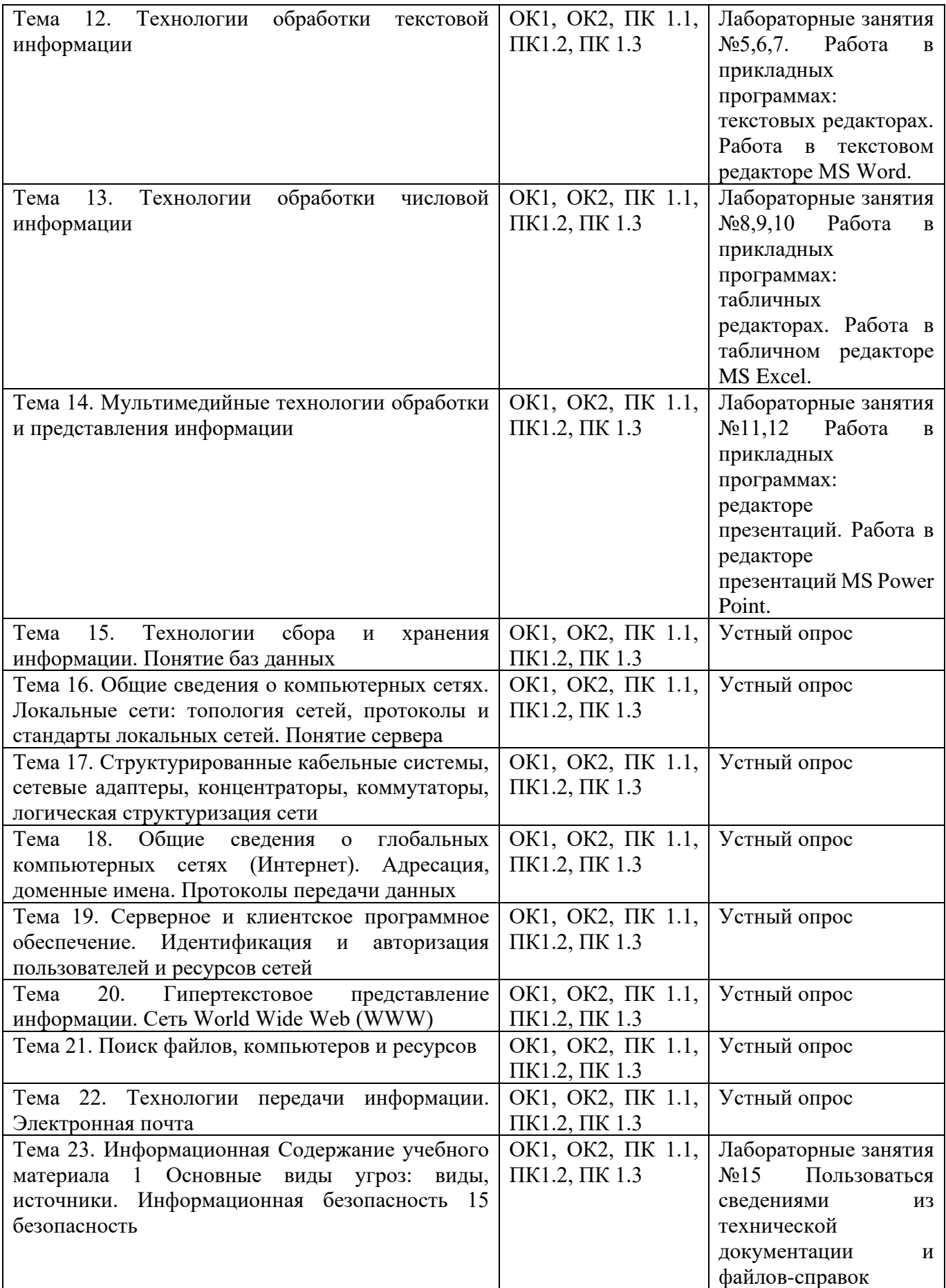

## 2. СОСТАВ КОС ДЛЯ ТЕКУЩЕГО КОНТРОЛЯ ЗНАНИЙ, УМЕНИЙ ОБУЧАЮЩИХСЯ ПО УЧЕБНОЙ ДИСЦИПЛИНЕ

#### Вариант № 1

1. Что такое информационные технологии?

а) Процессы управления информацией

б) Использование компьютеров и программ для обработки информации

в) Способы передачи информации по сети

г) Только создание текстовых документов

2. Какие основные этапы включает в себя информационный процесс?

а) Ввод, хранение, вывод

б) Ввод, обработка, вывод

в) Хранение, обработка, анализ

г) Обработка, вывод, анализ

3. Что такое текстовый документ?

а) Файл, содержащий только текст

б) Любой файл на компьютере

в) Документ, содержащий текст и/или графику

г) Только файл с изображениями

4. Какие инструменты форматирования текста доступны в текстовых редакторах?

а) Изменение цвета фона

б) Выравнивание текста, изменение шрифта

в) Вставка звуковых файлов

г) Перевод текста на другие языки

5. Какая функция используется для автоматического подсчета суммы чисел в электронной таблице?

- а) MAX()
- $6)$  COUNT $()$
- в)  $SUM()$
- г) AVERAGE()

6. Чем отличаются диаграммы от графиков?

а) Диаграммы используются для текстовой информации

б) Графики отображают только числовые данные

в) Диаграммы представляют данные в виде геометрических фигур

г) Графики отображают зависимости между переменными

7. Какие типы диаграмм широко используются для визуализации данных?

а) Только круговые

- б) Столбчатые и круговые
- в) Только линейные

г) Круговые и линейные

- 8. Какие преимущества использования электронных таблиц?
- а) Удобство хранения файлов
- б) Легкая печать документов
- в) Возможность автоматических расчетов и анализа данных
- г) Только доступ к интернету

9. Что такое модель информационного процесса?

- а) Описание информационной системы
- б) Абстрактное представление последовательности операций
- в) Только набор данных
- г) Техническое решение для обработки данных

10. Какие основные свойства информации важны при её обработке?

- а) Только объем
- б) Полнота, актуальность, точность, релевантность
- в) Только структура
- г) Аксиоматичность, прозрачность, доступность

11. Для чего используются стили в текстовом редакторе?

- а) Для изменения цвета фона документа
- б) Для упорядочения файлов
- в) Для быстрого преобразования текста с одного языка на другой
- г) Для быстрого изменения внешнего вида текста

12. Какие базовые функции доступны в большинстве текстовых редакторов?

- а) Только создание таблиц
- б) Редактирование, форматирование, создание списков
- в) Только чтение текста
- г) Изменение размера шрифта

13. Какая функция помогает находить среднее значение в диапазоне ячеек электронной

- таблицы?
- а) COUNT()
- $6)$  MAX $()$
- в) AVERAGE()
- г)  $SUM()$

14. Как можно представить информацию в графической форме?

а) Только числами

б) Текстом

в) С помощью диаграмм и графиков

г) Только словесно

15. Что такое ячейка в электронной таблице?

- а) Одна строка текста
- б) Одна колонка данных
- в) Комбинация строки и столбца, содержащая информацию
- г) Только заголовок таблицы

16. Какие основные характеристики отличают информацию от данных?

- а) Объем и содержание
- б) Только форматирование
- в) Полнота и структура
- г) Только актуальность

17. Что означает термин "форматирование текста"?

- а) Процесс создания документа
- б) Стилизация текста с использованием различных параметров
- в) Процесс расшифровки зашифрованных сообщений
- г) Создание таблиц из текста

18. Какие основные функции выполняются текстовыми редакторами?

- а) Только хранение текстовых файлов
- б) Редактирование, форматирование, печать
- в) Только чтение текста

г) Создание графиков

19. Какие инструменты могут использоваться для визуализации данных в электронных

таблицах?

- а) Форматирование цвета ячеек
- б) Вставка аудиофайлов
- в) Создание анимаций
- г) Построение диаграмм и графиков

20. Чем отличается линейная диаграмма от столбчатой?

- а) Типами данных, которые можно отобразить
- б) Только цветом
- в) Только шрифтом

г) Только структурой отображения данных

#### Вариант № 2

- 1. Что охватывают информационные технологии?
- а) Только программирование
- б) Управление, передачу и обработку информации
- в) Только создание документов
- г) Только работу с аппаратным обеспечением
- 2. Какие этапы включает информационный процесс?
- а) Ввод, анализ, вывод
- б) Ввод, обработка, хранение, вывод
- в) Только передача данных
- г) Анализ, хранение, вывод

#### 3. Что представляет собой текстовый документ?

- а) Документы с изображениями
- б) Файлы с текстом и графикой
- в) Документ только с числами
- г) Только файлы формата .txt

#### 4. Какие функции форматирования текста доступны в текстовых редакторах?

- а) Выравнивание текста, изменение цвета фона
- б) Только изменение шрифта
- в) Только создание таблиц
- г) Перевод текста на другие языки

5. Какая функция используется для автоматического подсчета суммы чисел в электронной

- таблине?
- а) MIN()
- $6)$  AVG $()$
- в) SUM()
- г) COUNT()

6. Чем отличаются диаграммы от графиков?

а) Диаграммы показывают только числовые данные

- б) Графики представляют зависимости между переменными
- в) Только формат отображения данных

г) Диаграммы не предназначены для визуализации данных

7. Какие типы диаграмм широко используются для визуализации данных?

- а) Линейные и гистограммы
- б) Только круговые
- в) Круговые и столбчатые

г) Только линейные

8. Какие преимущества предоставляют использование электронных таблиц?

- а) Только хранение данных
- б) Возможность автоматических расчетов и анализа данных
- в) Легкость создания документов без форматирования
- г) Только организация файлов
- 9. Что означает модель информационного процесса?
- а) Описание программного обеспечения
- б) Абстрактное представление последовательности операций
- в) Только набор данных
- г) Использование информационных технологий в управлении
- 10. Какие основные свойства информации важны при её обработке?
- а) Только актуальность
- б) Полнота, актуальность, точность, релевантность
- в) Только объем
- г) Сложность и размер

11. Для чего используются стили в текстовом редакторе?

- а) Создание новых шрифтов
- б) Стилизация текста с помощью предустановленных параметров
- в) Только проверка орфографии
- г) Преобразование текста в графику

12. Какие базовые функции доступны в большинстве текстовых редакторов?

- а) Чтение и сохранение документов
- б) Редактирование, форматирование, создание таблиц
- в) Только просмотр текста

г) Возможность отправки документов по электронной почте

13. Какая функция помогает находить среднее значение в диапазоне ячеек электронной

таблицы?

- a)  $AVG()$
- $6)$  SUM()
- B) AVERAGE()
- $\Gamma$ ) COUNT()

14. Как можно представить информацию в графической форме?

- а) Только числами
- б) Текстом
- в) С помощью диаграмм и графиков
- г) Только аудиофайлами

#### 15. Что такое ячейка в электронной таблице?

- а) Одна строка данных
- б) Одно значение в таблице
- в) Комбинация строки и столбца, содержащая информацию
- г) Только заголовок таблицы

#### 16. Какие основные характеристики отличают информацию от данных?

- а) Только объем
- б) Только форматирование
- в) Полнота и структура
- г) Только актуальность

17. Что означает термин "форматирование текста"?

- а) Создание новых шрифтов
- б) Улучшение лексического значения текста
- в) Процесс изменения внешнего вида текста с помощью стилей и параметров
- г) Только создание таблиц

18. Какие основные функции выполняются текстовыми редакторами?

- а) Только чтение текста
- б) Редактирование, форматирование, печать
- в) Только хранение текстовых файлов
- г) Синтаксический анализ текста

19. Какие инструменты могут использоваться для визуализации данных в электронных таблицах?

- а) Форматирование цвета ячеек
- б) Подключение внешних устройств
- в) Создание новых электронных таблиц
- г) Построение диаграмм и графиков

20. Чем отличается линейная диаграмма от столбчатой?

- а) Только структурой отображения данных
- б) Только типами данных, которые можно отобразить
- в) Только цветом

г) Только шрифтом

#### Вариант № 3

1. Что включают в себя информационные технологии?

а) Только создание программного обеспечения

б) Управление, передачу и обработку информации с использованием техники и программ

в) Только обработку данных

г) Только работу с сетями и интернетом

2. Какие этапы включает информационный процесс?

а) Ввод, обработка, вывод

б) Хранение, передача, создание

в) Только анализ

г) Только оценка данных

3. Что представляет собой текстовый документ?

а) Файл с текстом и графикой

б) Только файл формата .docx

в) Только файл с изображениями

г) Документ с звуковыми файлами

4. Какие инструменты форматирования текста доступны в текстовых редакторах?

а) Только изменение цвета фона

б) Выравнивание, изменение шрифта, создание списков

в) Только создание таблиц

г) Перевод текста на другие языки

5. Какая функция используется для автоматического подсчета суммы чисел в электронной таблице?

а) COUNT()

б) AVERAGE()

в) SUM()

г) MAX()

6. Чем отличаются диаграммы от графиков?

а) Диаграммы отображают только числовые данные

б) Графики показывают отношения между переменными

в) Только формат представления данных

г) Диаграммы не используются для визуализации данных

7. Какие типы диаграмм широко используются для визуализации данных?

а) Только круговые

б) Линейные и столбчатые

в) Только линейные

г) Круговые и столбчатые

8. Какие преимущества предоставляют использование электронных таблиц?

а) Возможность просмотра данных без интернета

б) Легкость организации и анализа данных, автоматические расчеты

в) Только сохранение файлов

г) Возможность создания анимаций

9. Что означает модель информационного процесса?

- а) Описание информационной системы
- б) Последовательность действий для обработки информации
- в) Только создание новых программ
- г) Использование информации для анализа данных

10. Какие основные свойства информации важны при её обработке?

- а) Только объем и структура
- б) Полнота, актуальность, точность, релевантность
- в) Только формат
- г) Только сложность

11. Для чего используются стили в текстовом редакторе?

- а) Для изменения цвета фона
- б) Для структурирования и упрощения форматирования текста
- в) Только для внесения изображений
- г) Для создания новых шрифтов
- 12. Какие базовые функции доступны в большинстве текстовых редакторов?
- а) Только создание графиков
- б) Редактирование, форматирование, создание списков
- в) Только чтение текста
- г) Изменение размера шрифта

13. Какая функция помогает находить среднее значение в диапазоне ячеек электронной

таблицы?

- a)  $AVG()$
- $6)$  SUM()
- B) AVERAGE()
- $\Gamma$ ) COUNT()

14. Как можно представить информацию в графической форме?

- а) Только числами
- б) Только текстом
- в) С помощью диаграмм и графиков
- г) Только звуковыми файлами

15. Что такое ячейка в электронной таблице?

а) Одна строка данных

- б) Одно значение в таблице
- в) Комбинация строки и столбца, содержащая информацию
- г) Только заголовок таблицы

16. Какие основные характеристики отличают информацию от данных?

- а) Только объем
- б) Полнота и структура
- в) Только актуальность
- г) Только форматирование

17. Что означает термин "форматирование текста"?

- а) Процесс изменения внешнего вида текста с помощью стилей и параметров
- б) Улучшение контента текста
- в) Только создание таблиц
- г) Процесс кодирования текста

18. Какие основные функции выполняются текстовыми редакторами?

- а) Только хранение текстовых файлов
- б) Редактирование, форматирование, печать
- в) Только чтение текста
- г) Создание новых программ

19. Какие инструменты могут использоваться для визуализации данных в электронных таблицах?

а) Форматирование цвета ячеек

- б) Вставка видеофайлов
- в) Создание новых документов
- г) Построение диаграмм и графиков

20. Чем отличается линейная диаграмма от столбчатой?

- а) Только структурой отображения данных
- б) Только типами данных, которые можно отобразить
- в) Только цветом
- г) Только шрифтом

#### Вариант № 4

1. Что означают информационные технологии?

- а) Процессы управления информацией
- б) Использование компьютеров и программ для обработки информации
- в) Только передачу данных по сети
- г) Создание текстовых документов

2. Какие этапы включает информационный процесс?

а) Ввод, обработка, вывод

б) Ввод, хранение, анализ

в) Только передача данных

г) Только анализ данных

3. Что представляет собой текстовый документ?

а) Файл с изображениями

б) Документ с текстом и графикой

в) Только файлы формата .docx

г) Только файлы с аудио

4. Какие инструменты форматирования текста доступны в текстовых редакторах?

а) Изменение цвета фона

б) Выравнивание, изменение шрифта, создание списков

в) Только создание таблиц

г) Перевод текста на другие языки

5. Какая функция используется для автоматического подсчета суммы чисел в электронной таблице?

- а) AVERAGE()
- $6)$  MAX $()$
- в) COUNT()
- г)  $SUM()$

6. Чем отличаются диаграммы от графиков?

- а) Диаграммы отображают только числовые данные
- б) Графики отображают зависимости между переменными
- в) Только формат представления данных

г) Диаграммы не предназначены для визуализации данных

7. Какие типы диаграмм широко используются для визуализации данных?

а) Только круговые

б) Столбчатые и линейные

в) Только линейные

г) Круговые и столбчатые

8. Какие преимущества предоставляют использование электронных таблиц?

- а) Только хранение данных
- б) Возможность автоматических расчетов и анализа данных
- в) Легкость создания документов без форматирования
- г) Только организация файлов

9. Что означает модель информационного процесса?

а) Описание информационной системы

б) Последовательность действий для обработки информации

в) Только создание новых программ

г) Использование информации для анализа данных

10. Какие основные свойства информации важны при её обработке?

- а) Только объем и структура
- б) Полнота, актуальность, точность, релевантность
- в) Только формат

г) Только сложность

11. Для чего используются стили в текстовом редакторе?

- а) Для изменения цвета фона
- б) Для структурирования и упрощения форматирования текста
- в) Только для внесения изображений
- г) Для создания новых шрифтов

12. Какие базовые функции доступны в большинстве текстовых редакторов?

- а) Только создание графиков
- б) Редактирование, форматирование, создание списков
- в) Только чтение текста
- г) Изменение размера шрифта

13. Какая функция помогает находить среднее значение в диапазоне ячеек электронной

таблины?

- a)  $AVG()$
- $6)$  SUM()
- B) AVERAGE()
- $\Gamma$ ) COUNT()

14. Как можно представить информацию в графической форме?

- а) Только числами
- б) Только текстом
- в) С помощью диаграмм и графиков
- г) Только звуковыми файлами

15. Что такое ячейка в электронной таблице?

- а) Одна строка данных
- б) Одно значение в таблице
- в) Комбинация строки и столбца, содержащая информацию
- г) Только заголовок таблицы

16. Какие основные характеристики отличают информацию от данных?

а) Только объем

б) Полнота и структура

в) Только актуальность

г) Только форматирование

17. Что означает термин "форматирование текста"?

а) Процесс изменения внешнего вида текста с помощью стилей и параметров

б) Улучшение контента текста

в) Только создание таблиц

г) Процесс кодирования текста

18. Какие основные функции выполняются текстовыми редакторами?

- а) Только хранение текстовых файлов
- б) Редактирование, форматирование, печать
- в) Только чтение текста
- г) Создание новых программ

19. Какие инструменты могут использоваться для визуализации данных в электронных

таблицах?

- а) Форматирование цвета ячеек
- б) Вставка видеофайлов
- в) Создание новых документов
- г) Построение диаграмм и графиков

20. Чем отличается линейная диаграмма от столбчатой?

- а) Только структурой отображения данных
- б) Только типами данных, которые можно отобразить
- в) Только цветом
- г) Только шрифтом

#### Ключи к тесту

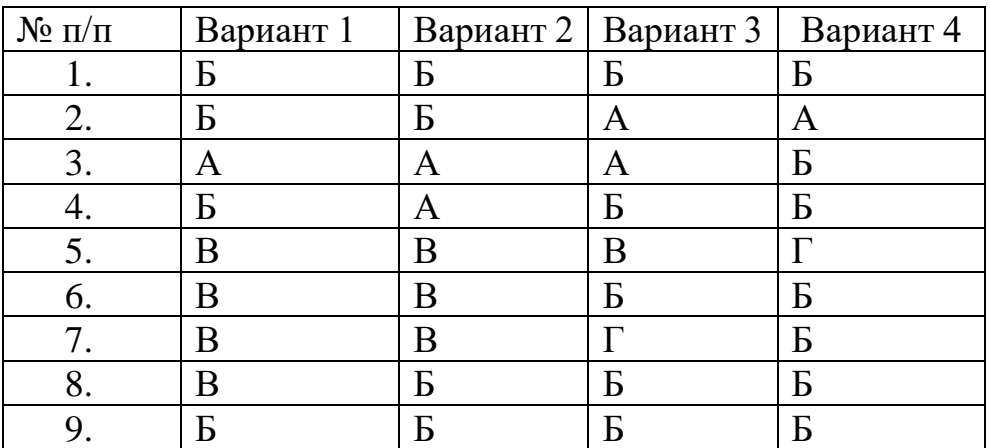

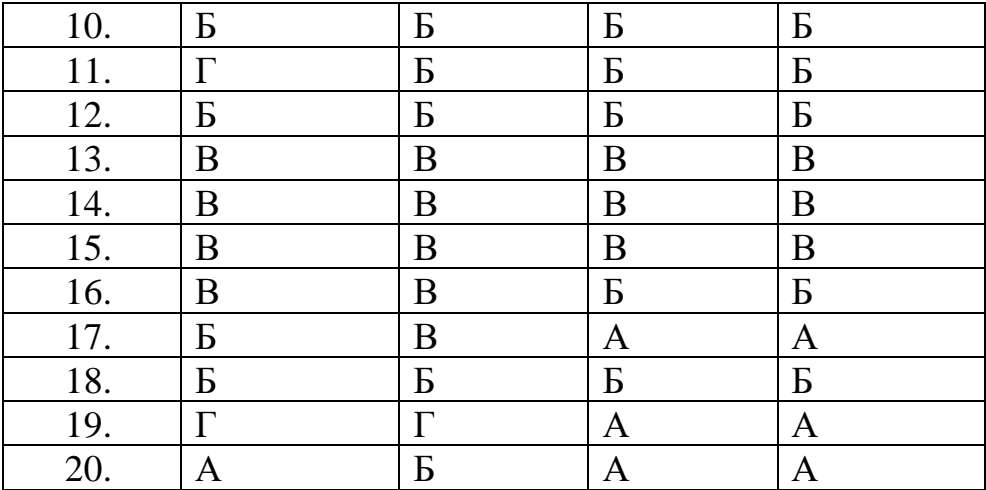

## 3. СОСТАВ КОС ДЛЯ ПРОМЕЖУТОЧНОГО КОНТРОЛЯ ЗНАНИЙ, УМЕНИЙ ОБУЧАЮЩИХСЯ ПО УЧЕБНОЙ ДИСЦИПЛИНЕ

Форма промежуточной аттестации - зачет

1. Какое устройство предназначено для обработки информации? *Выберите один из 5 вариантов ответа*

- 1. Сканер
- 2. Принтер
- 3. Монитор
- 4. Клавиатура
- 5. **Процессор**

#### **Ответ: 5**

2. Для чего предназначена оперативная память компьютера? *Выберите один из 5 вариантов ответа*

- 1. Для ввода информации
- 2. Для обработки информации
- 3. Для вывода информации
- **4. Для временного хранения информации**
- 5. Для передачи информации

**Ответ: 4**

3. Для чего предназначена оперативная память компьютера? *Выберите один из 5 вариантов ответа*

- 1. Сканер
- 2. Принтер
- 3. Монитор
- 4. Клавиатура

## **5. Процессор**

#### **Ответ: 5**

4. Что положено в основу архитектуры современного компьютера? *Выберите один из 4 вариант ответа*

#### **1. магистрально-модульный принцип**

- 2. системный блок
- 3. процессор
- 4. устройство печати

## **Ответ:1**

5. На какой принцип обмена информацией опирается магистрально-модульный принцип?

*Выберите один из 4 вариант ответа*

### **1. шинный**

- 2. беспроводный
- 3. шлейфовый
- 4. светодиодный

## **Ответ:1**

6. Какие компоненты входят в состав операционной системы?

*Выберите один из 4 вариант ответа*

## **1. программ. модуль, командный процессор, драйвера устройств, графический программ. модуль, сервисные программы, справка**

**2.** звуковой. модуль, командный процессор, драйвера устройств,графический программ. модуль, сервисные программы, справка

**3.** графический модуль, текстовый процессор, драйвера устройств,графический программ. модуль, сервисные программы, справка

**4.** световой модуль, командный процессор, драйвера устройств,графический программ. модуль, утилиты, справка **Ответ: 1**

#### 24

7. К операционным системам относятся *Выберите один из 4вариант ответа*

- 1. ACCESS, WINDOWS, MS DOS
- 2. WORD, EXCEL, WIDOWS XP
- **3. WIDOWS XP, UNIX, OS/2, MS DOS**
- 4. WORD, EXCEL, ACCESS

### **Ответ: 3**

8. Программное обеспечение это...

*Выберите один из 4вариант ответа*

- 1. совокупность устройств установленных на компьютере
- **2. совокупность программ установленных на компьютере**
- 3. все программы, которые у вас есть на диске
- 4. все устройства, которые существуют в

#### мире

#### **Ответ: 2**

9. Что такое буфер обмена?

*Выберите один из 4 вариант ответа*

- 1. специальная область монитора, в которой временно хранится информация.
- 2. жесткий диск.
- **3. специальная область памяти компьютера, в которой временно хранится информация.**

это специальная память компьютера, которую нельзя стереть

## **Ответ:3**

10. Что относится к сервисным программам?

*Выберите один из 4вариант ответа*

#### **1. программы обслуживание твердого диска**

- 2. программы обслуживание лазерного диска
- 3. программы обслуживание Zip диска
- 4. программы обслуживание флешки

#### **Ответ:1**

11. Операционная система Windows имеет интерфейс

Выберите один из 4 вариант ответа

### 1. графический

- 2. текстовый
- 3. письменный
- 4. в виде командной строки

## **Ответ:1**

12. Что такое Windows?

Выберите один из 4вариант ответа

- 1. многопользовательские операционные системы(ОС)
- 2. однопользовательские ОС
- 3. однозадачная ОС
- 4. однооконная

## OTBet:1

- 13. Компьютер это:
- 1. электронное вычислительное устройство для обработки чисел
- 2. устройство для хранения информации любого вида
- 3. многофункциональное электронное устройство для работы с информацией

## устройство для обработки аналоговых сигналов

## $O<sub>TRET</sub>:3$

14. Тактовая частота процессора — это:

- 1. число двоичных операций, совершаемых процессором в единицу времени
- 2. количество тактов, выполняемых процессором в единицу времени
- 3. число возможных обращений процессора к оперативной памяти в единицу времени
- 4. скорость обмена информацией между процессором и ПЗУ

## $O<sub>TRET</sub>:2$

15. К внутренней памяти не относятся:

## Выберите один вариант ответа

- 1.03Y
- $2. \overline{1}3V$
- 3. Жесткий диск
- 4. Кэш-память

## Ответ:3

16. После отключения компьютера все информация стирается...

*Выберите один вариант ответа*

#### **1. из оперативной памяти**

- 2. с жесткого диска
- 3. с CD ROM
- 4. с гибкого диска

## **Ответ:1**

17. Для ввода информации предназначено устройство...

*Выберите один вариант ответа*

- 1. процессор
- 2. ПЗУ
- **3. клавиатура**
- 4. принтер

## **Ответ:3**

18. Персональный компьютер не будет функционировать, если отключить: *Выберите один вариант ответа*

- 1. Дисковод
- **2. Оперативную память**
- 3. Мышь
- 4. Принтер

## **Ответ: 2**

19. Расширение файла, как правило, характеризует:

*Выберите один вариант ответа*

- 1. время создания файла
- 2. объем файла
- 3. место, занимаемое файлом на диске
- **4. тип информации, содержащейся в файле место создания файла Ответ: 4**

## 20. Какое расширение имеет текстовый файл?

- 1. \*.DOC
- 2. \*.JPG
- 3. \*.RAR
- 4. \*.COM
- **Ответ: 1**

#### 21. Принцип программного управления работой компьютер, апредполагает:

Выберите один вариант ответа

1. двоичное кодирование данных в компьютере

2. необходимость использование операционной системы для синхронной работы аппаратных средств

# 3. возможность выполнения без внешнего вмешательства целой серии команд

#### **Ответ: 3**

22. Для реализации процесса "обработка" предназначен...

Выберите один вариант ответа

- 1. процессор
- 2. Винчестер
- 3. гибкий магнитный диск
- $4.$  CD  $-$  ROM

#### **Ответ: 1**

23. Что такое буфер обмена?

#### Выберите один из 4вариант ответа

- 1. Специальная область монитора в которой временно хранится информация.
- 2. Жесткий лиск.

#### 3. Специальная область памяти компьютера в которой временно хранитсяинформация.

4. Это специальная память компьютера которую нельзя стереть

### **Ответ: 3**

## 24. Из какого списка устройств можно составить работающий приняный компьютер?

Выберите один вариант ответа

- 1. процессор, монитор, клавиатура
- 2. процессор, оперативная память, монитор, клавиатура
- 3. винчестер, монитор, мышь
- 4. клавиатура, винчестер, CD дисковод
	- 25. Операционная система Windows имеет интерфейс

Выберите один из 4 вариант ответа

#### 1. графический

- 2. текстовый
- 3. письменный
- 4. в виде командной строки

### **Ответ: 2**

26. Информация, записанная на магнитный диск, называется: Выберите один вариант ответа

- 1. ячейка
- 2. регистр
- **3. файл**
- **Ответ: 3**

27. Манипулятор "мышь" — это устройство:

*Выберите один вариант ответа*

1. модуляции и демодуляции

#### **2. ввода информации**

- 3. хранения информации
- 4. считывания информации

#### **Ответ: 2**

28. Монитор работает под управлением:

*Выберите один вариант ответа*

- 1. оперативной памяти
- 2. звуковой карты
- 3. видеокарты
- 4. клавиатуры

#### **Ответ: 2**

29. Адресуемость оперативной памяти означает:

*Выберите один вариант ответа*

1. дискретность структурных единиц памяти

2. энергозависимость оперативной памяти

**3. наличие номера у каждой ячейки оперативной памяти возможность произвольного доступа к каждой единице памяти**

#### **Ответ: 3**

30. Программы сопряжения устройств компьютера называются: *Выберите один вариант ответа*

- 1. загрузчиками
- **2. драйверами**
- 3. трансляторами
- 4. интерпретаторами
- 5. компиляторами

## **Ответ: 2**

31. Полный путь файлу: c:\books\raskaz.txt. Каково имя файла? *Выберите один вариант ответа*

- 1. books\raskaz
- **2. raskaz.txt**
- 3. books\raskaz.txt
- 4. txt

## **Ответ: 2**

32. Как увеличить расстояние между строками в 2 раза? *Выберите один вариант ответа*

- 1. Формат Шрифт Интервал: разреженный
- **2. Формат Абзац Междустрочный: двойной**

## **Ответ: 2**

33. Программа для выполнения расчетов количества продуктов на 2 0 человек называется?

*Выберите один вариант ответа*

## **1. электронная таблица**

- 2. графический редактор
- 3. текстовый редактор
- 4. система управления базами

## **Ответ: 1**

34. В электронной таблице выделена группа ячеек А1:В3 сколько ячеек входит в эту группу?

*Выберите один вариант ответа*

- **1. 6**
- 2. 2
- 3. 4
- 4. 3

## **Ответ: 1**

35. Результатом вычислений в ячейке С1 будет А1=10; В1=A1/2; С1=сумма  $(A1:B1)*A1$ 

*Выберите один вариант ответа*

- **1. 150**
- 2. 50
- 3. 100
- 4. 200

#### **Ответ: 1**

36. Для чего предназначены запросы в MS Access Выберите один вариант ответа

- 1. для хранения данных базы
- **2. для отбора и обработки данных базы Ответ: 2**

37. База данных «Ученики» выглядит так:

### *Выберите один вариант ответа*

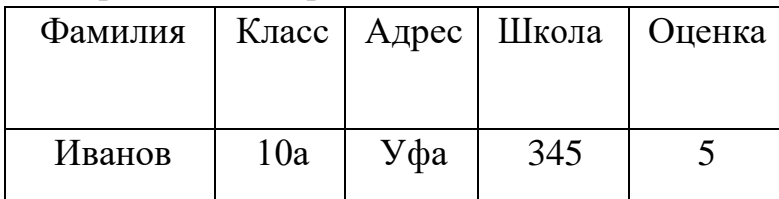

Количество полей в этой базе данных равно

- 1. 10
- **2. 5**
- 3. 2
- 4. 1

## **Ответ: 2**

38. Какой компонент ППП Microsoft Office, предназначенный для создания презентаций?

*Выберите один вариант ответа*

#### **1. PowerPoint**

- 2. Word
- 3. Excel
- 4. Qutlook

**Ответ: 1**

39. Как создать презентацию?

*Выберите один вариант ответа*

#### **1. Power Point – взять пустую презентацию – выбрать из макетов слайда**

#### **«Пустой» - ОК**

- 2. Power Point сортировка слайдов ОК
- 3. Power Point создать таблицу ОК
- 4. Power Point –добавления узла ОК

#### **Ответ: 1**

40. Для редактирования неверно набранных символов используются клавиши? *Выберите один вариант ответа*

- 1. Home, End, Insert
- 2. Home, End
- **3. Backspace, Delete**
- 4. Shift, Enter

**Ответ: 3**

41. Выберите фразу, написание которой соответствует правилам набора текста на компьютере:

*Выберите один вариант ответа*

- 1. Во всех трамваях окна изо льда . Белы деревья, крыши, провода .
- 2. Во всех трамваях окна изо льда. Белы деревья , крыши , провода.
- **3. Я светлый образ в сердце берегу: у зимней Волги Ярославль в снегу.**
- 4. Во всех трамваях окна изо льда.Белы деревья, крыши , провода.

#### **Ответ: 3**

42. Можем ли мы обвести часть текста рамкой, чтобы выделить её? *Выберите один вариант ответа*

#### **1. да, для этого нужно воспользоваться границами и заливкой**

- 2. да и для этого нужно воспользоваться параметрами страницы
- 3. это можно сделать с помощью пункта Поля в Параметрах страницы.
- 4. нет, можно сделать рамку только для целой страницы

#### **Ответ: 1**

## 43. Основным элементом электронной таблицы является

#### *Выберите один вариант ответа*

- **1 ячейка**
- 2 строка
- 3 столбец
- 4 таблица
- **Ответ: 1**

44. Выберите верную запись формулы для электронной таблицы: *Выберите один вариант ответа*

- 1. A5B5+23
- 2. C3+4\*D4
- 3. C3=C1+2\*C2
- **4. =A2\*A3-A4**
- **Ответ: 4**
- 45. База данных это:

*Выберите один вариант ответа*

- 1. с**овокупность данных, организованных по определенным правилам**
- 2. совокупность программ для хранения и обработки больших массивов информации
- 3. интерфейс, поддерживающий наполнение и манипулирование данными определенная совокупность информации

**Ответ: 1**

46. Без каких объектов не может существовать база данных: *Выберите один вариант ответа*

- 1. без модулей
- 2. без отчетов
- **3. без таблиц**

**Ответ: 3**

47. Как настроить рабочую область презентации

*Выберите один вариант ответа*

- 1. Формат Применить шаблон оформления
- **2. Выбрать на панели (меню) - режим слайдов**
- 3. Формат Фон в раскрывающемся списке выбрать «Способы заливки…» на панели рисования нажать кнопку "надпись"

## **Ответ: 2**

48. Как выбрать шаблон оформления слайдов?

## *Выберите один вариант ответа*

## **1 Формат – Применить шаблон оформления (верный ответ)**

2 выбрать на панели (меню) - режим слайдов

3 на панели рисования нажать кнопку "надпись Формат – Фон – в раскрывающемся списке выбрать «Способы заливки...»

## **Ответ: 1**

49. Режим сортировщика слайдов позволяет просмотреть:

Выберите один вариант ответа.

- 1. текущий слайд презентации в полноэкранном режиме
- 2. уменьшенное изображение всех слайдов презентации подряд
- 3. структуру презентации заметки к слайдам

#### **Ответ: 1**

50. Гипертекст - это:

- 1. структурированный текст, где возможны переходы по выделенным меткам
- 2. текст, в котором используется шрифт большого размера
- 3. текст, в который вставлены рисунки, диаграммы, формулы, таблицы текст, в который вставлены видеоклипы и звуковые файлы

 $O$ TRet: 1

51. Как вставить картинку в слайд презентации

#### Выберите один вариант ответа

- 1. Вставка Рисунок Из файла (Картинка) выбрать файл с изображением **Вставить**
- 2. поверх рисунка-«подложки» можно поместить текст, создать тень
- 3. Вставка Новый слайд выбрать из макетов слайда «Пустой» ОК Word, можно нарисовать любые автофигуры **Ответ: 1**

## 52. Открыть документ MS Word:

Выберите один вариант ответа

- 1. Вставка Документы
- 2. Окно Имя файла
- 3. Файл. Открыть **Ответ:3**

## 53. Что такое презентация?

## Выберите один вариант ответа

#### 1. это комплекс взаимосвязанных слайдов

2. это комплекс взаимосвязанных документов

- 3. это комплекс взаимосвязанных рисунков
- 4. это комплекс взаимосвязанных клипов

#### **Ответ:1**

54. Таблицы в базах данных предназначены:

*Выберите один вариант ответа*

#### **1. для хранения данных базы**

- 2. для отбора и обработки данных базы
- 3. для ввода данных базы и их просмотра
- 4. для автоматического выполнения группы команд

для выполнения сложных программных действий

#### **Ответ:1**

55. Постоянное запоминающее устройство служит для:

*Выберите один вариант ответа*

- 1. хранения программы пользователя во времени работы
- 2. записи особо ценных прикладных программ
- 3. хранение постоянно используемых программ
- **4. хранение программ начальной загрузки компьютера и тестирование его узлов**

#### **Ответ:3**

56. Что относится к сервисным программам?

#### *Выберите один из 4вариант ответа*

- 1. **программы обслуживание твердого диска**
- 2. программы обслуживание лазерного диска
- 3. программы обслуживание Zip диска программы обслуживание флешки **Ответ:1**

57. Для того, чтобы информация хранилась долгое время ее, надо записать. *Выберите один вариант ответа*

#### 1. **в оперативную память**

- 2. в регистры процессора;
- 3. на жесткий диск
- 4. в ПЗУ.

#### **Ответ:1**

58. На какой принцип обмена информацией опирается магистрально-модульный

#### принцип?

Выберите один из 4вариант ответа

#### 1. шинный

- 2. беспроводный
- 3. шлейфовый
- 4. светодиодный

## Ответ:1

#### 59. Принцип программного управления работой компьютерапредполагает:

#### Выберите один вариант ответа

- 1. двоичное кодирование данных в компьютере;
- 2. необходимость использование операционной системы для синхронной работы аппаратных средств;

## 3. возможность выполнения без внешнего вмешательства целой серии команд.

## Ответ: 3

60. Для загрузки программы MS Word необходимо...

Варианты ответа:

а) в меню Пуск выбрать пункт Документы, в выпадающем подменю щелкнуть по строке Microsoft Word

б) в меню Пуск выбрать пункт Выполнить и в командной строке набрать Microsoft Word

в) в меню Пуск выбрать пункт Программы, в подменю щелкнуть по позиции Microsoft Office, а затем - Microsoft Word

г) набрать на клавиатуре Microsoft Word и нажать клавишу Enter

## Ответ: В

61. Программа Microsoft Equation предназначена для:

Варианты ответа:

а) Создания таблиц

б) Построения диаграмм

## в) Написания сложных математических формул

г) Создания фигурных текстов

Ответ: В

62. Какие пункты мы можем осуществить при выводе документа на печать? Выберите несколько вариантов ответа:

- **1. указать количество страниц**
- **2. указать печать нескольких страниц на одной**
- 3. указать печать 5 страниц на одной
- **4. распечатать только отдельные страницы**
- **5. выбрать печать нескольких копий**

#### **Ответ: 1,2,4,5**

63. Выберите несколько вариантов ответа

Одной из основных функций графического редактора является:

#### **a) создание изображений**

- **b) хранение кода изображения**
- **c) редактирование изображений**
- **d)** просмотр и вывод содержимого видеопамяти

#### **Ответ: ABC**

64. Выберите несколько вариантов ответа

Как можно вставить рисунок в текстовый документ MS Word?

#### **a) из графического редактора**

- **b)из файла**
- **c) из коллекции готовых картинок**
- d) из меню Файл
- e) из принтера

## **Ответ: ABC**

65. Для сохранения документа MS Word выполнить

Варианты ответа:

а) команду Параметры – Сохранение меню Сервис

#### **б) команду Сохранить меню Файл**

#### **в) щелчок по кнопке Сохранить на панели инструментов Стандартная**

г) команду Сравнить и объединить исправления меню Сервис

#### **Ответ: БВ**

66. Для создания подложки документа можно использовать Варианты ответа:

а) команды контекстного меню

- **б) команду Фон меню Формат**
- **в) команду Колонтитулы меню Вид**
- г) кнопки панели инструментов Форматирование

#### **Ответ: БВ**

67. Для задания форматирования фрагмента текста используются… Варианты ответа:

а) команды меню Вид

#### **б) кнопки панели инструментов Форматирование**

**в) встроенные стили приложения**

#### **г) команды меню Формат**

#### **Ответ: БВГ**

68. Предварительный просмотр документа можно выполнить следующими способами:

Варианты ответа:

#### **а) Щелчок по кнопке Предварительный просмотр панели инструментов**

#### **Стандартная**

#### **б) Команда Предварительный просмотр меню Файл**

в) Команда Разметка страницы меню Вид

г) Команда Параметры страницы меню Файл

#### **Ответ: АБ**

69. Для перемещения фрагмента текста выполнить следующее:

Варианты ответа:

а) Выделить фрагмент текста, Правка – Перейти, в месте вставки Правка – Вставить б) Выделить фрагмент текста, Файл – Отправить, щелчком отметить место вставки, Правка – Вставить

в) Выделить фрагмент текста, Правка – Копировать, щелчком отметить место вставки, Правка – Вставить

**г) Выделить фрагмент текста, Правка – Вырезать, щелчком отметить место вставки, Правка – Вставить**

**д) Выделить фрагмент текста, щелчок по кнопке Вырезать панели инструментов Стандартная, щелчком отметить место вставки, щелчок по кнопке Вставить панели инструментов Стандартная**

#### **Ответ: ГД**

70. Размещение текста с начала страницы требует перед ним…

Варианты ответа:

а) вставить разрыв раздела

**б) вставить разрыв страницы**

## **в) установить соответствующий флажок в диалоговом окне Абзац меню Формат**

г) ввести пустые строки

#### **Ответ: БВ**

71. Строка состояния приложения Microsoft Word отображает:

Варианты ответа:

а) информацию о свойствах активного документа

- **б) Сведения о количестве страниц, разделов, номер текущей страницы**
- **в) Информацию о языке набора текста и состоянии правописания в документе**
- г) Окна открытых документов приложения

#### **Ответ: БВ**

72. Для выделения фрагментов текста используются…

Варианты ответа:

**а) полоса выделения**

- б) Команды меню Правка
- **в) клавиши Shift либо Ctrl**
- **г) операция протаскивания зажатой левой кнопкой мыши**

**Ответ: АВГ**

73. Разбить документ на страницы можно:

Варианты ответа:

**а) комбинацией клавиш Сtrl +Enter**

**б) используя команду Разрыв меню Вставка**

**в) используя команду Абзац меню Формат**

г) добавив строки клавишей Enter

## **Ответ: АБВ**

74. Для проверки правописания в документе выполнить:

Варианты ответа:

**а) Щелчок по кнопке Правописание панели инструментов Стандартная**

## **б) Команду Правописание меню Сервис**

в) Выделить документ, далее Сервис — Правописание

г) Используя команды меню Сервис

## **Ответ: АБ**

75. Для установления значений полей для нового документа в редакторе MS Word

необходимо:

Варианты ответа:

**а) выбрать команду «Абзац» из меню «Формат»**

**б) выбрать команду «Параметры страницы» из меню «Файл», в появившемся окне установить необходимые атрибуты**

в) выбрать команду «Шаблоны» из меню «Файл», в появившемся окне установить необходимые атрибуты

г) выбрать команду «Предварительный просмотр» из меню «Файл», в появившемся окне установить необходимые атрибуты

## **Ответ: АБ**

76. Для выделения всего документа используются…

Варианты ответа:

**а) комбинация клавиш Ctrl + А**

б) операция протаскивания зажатой левой кнопкой мыши по всему документу

- **в) Команда Выделить все меню Правка**
- **г) тройной щелчок мышью в полосе выделения**
- д) комбинация клавиш Shift + А
- **Ответ: АВГ**

77. Для выделения абзаца выполнить следующее

Варианты ответа:

а) щелчок в любом месте абзаца при нажатой клавише Shift

б) щелчок в любом месте абзаца при нажатой клавише Ctrl

**в) операция протаскивания зажатой левой клавишей мыши по полосе выделения**

**г) двойной щелчок слева от абзаца в полосе выделения Ответ: ВГ**

78. Для проверки правописания в документе выполнить: Варианты ответа:

**а) Щелчок по кнопке Правописание панели инструментов Стандартная**

## **б) Команду Правописание меню Сервис**

в) Выделить документ, далее Сервис — Правописание

г) Используя команды меню Сервис

## **Ответ: АБ**

79. Укажите порядок следования вариантов ответа

Для копирования фрагментов текста из одной области в другую необходимо:

- a) Выделить фрагмент
- b) Контекстное меню
- c) Установить курсор в нужное место
- d) Вставить
- e) Копировать
- f) Контекстное меню

## **Ответ: ABECFD**

80. Укажите порядок следования вариантов ответа При копировании файла из одной папки в другую необходимо:

- a) Открыть папку, в которой находится файл
- b) Выделить файл
- c) Нажать Правка Копировать
- d) Нажать Правка Вставить
- e) Открыть папку, в которую нужно скопировать файл

## **Ответ: ABCED**

81. Установите соответствие

Определите назначение, приведенных ниже, программ

- 
- 1) Текстовый редактор
- 2) Операционная система
- 3) Растровый графический редактор
- 4) Векторный графический редактор
- 5) Видеоредактор
	- a) MS Paint
	- b) CorelDraw
	- c) MS Word
	- d) MovieMaker
	- e) MS Windows

## **Ответ: 1) с, 2) e, 3) a, 4) b, 5) d**

## 82. Установите соответствие

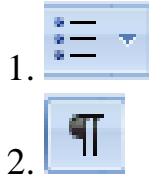

- A. Уменьшение уровня отступа абзаца
- B. Маркированные списки

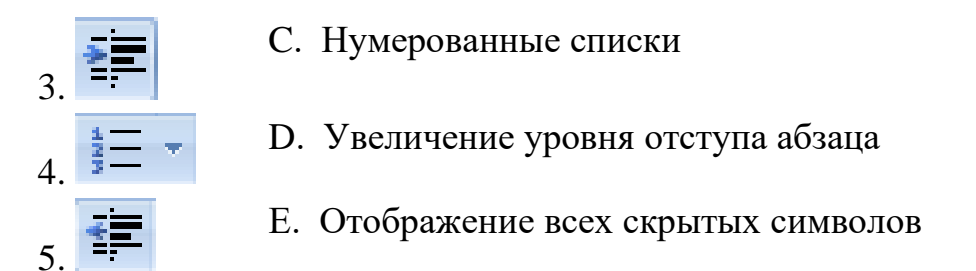

#### OTRET: 1.B 2.E 3.D 4.C 5.A

83. Установите соответствие

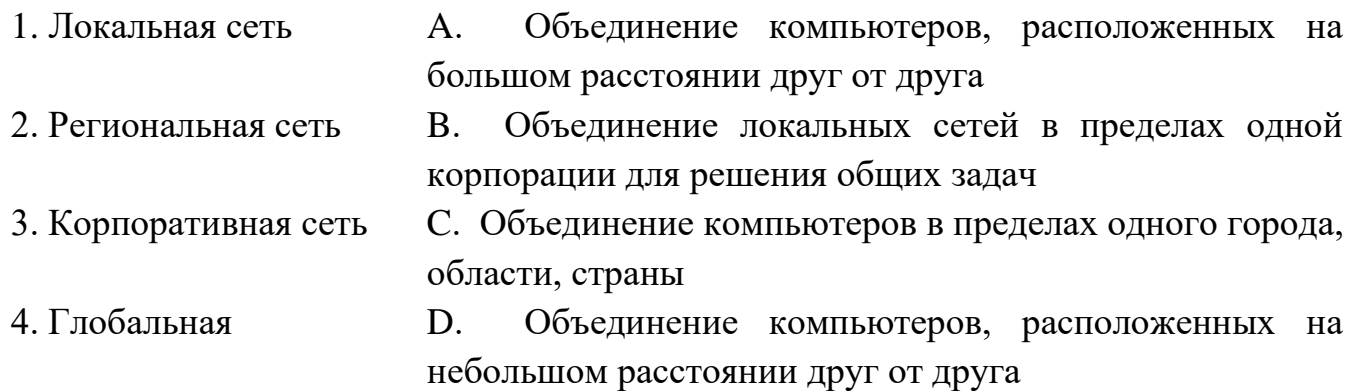

#### Ответ: 1.D 2.C 3.B 4.A

84. Сформулируйте определение операционной системы.

Ответ: Операционная система — это комплекс программ, предназначенных для управления ресурсами компьютера и организации взаимодействия с пользователем.

85. Достоинства операционной системы.

Ответ: стабильная поддержка «железа», дружелюбный интерфейс, легкость установки новых программ, большой выбор программ

86. Функции операционной системы

Ответ: руководство загрузкой процессора, управление свободными ресурсами памяти, Установка и обновление приложений и программ, распределение потоков процессов и поддержка многозадачности (одновременного выполнения нескольких задач)

87. Какие компоненты входят в состав операционной системы

Ответ: ядро, содержащее планировщик драйверы устройств, непосредственно управляющие оборудованием, сетевая подсистема, файловая система, системные библиотеки, оболочка с утилитами

#### 88. Назовите известные вам операционные системы **Ответ: UNIX, Linux, Mac OS, Microsoft Windows**

89. Особенности Windows.

Ответ: наличие удобных, гибких и простых средств в освоении взаимодействия пользователя со средой, многозадачность, возможность переносить данные из одной программы в другую, наличие системы настройки новых периферийных устройств при подключении их к ПК.

90. Прикладное ПО (определение)

Ответ: Прикладное ПО - «вспомогательная программа», предназначенная для выполнения определенных задач и рассчитанная непосредственное на взаимодействие с пользователем.

91. Виды прикладного ПО

Ответ: текстовые редакторы, графические пакеты, системы баз данных, табличные процессоры, компьютерные игры, веб-браузеры, обучающие программы, медиаплееры.

92. Примеры ПО

Ответ: текстовые, графические, видео- и аудиоредакторы, веб-обозреватели, пакеты, комплексы для проектирования антивирусные  $\mathbf{B}$ различных профессиональных областях, проигрыватели, архиваторы.

93. Перечислите функции, которые выполняет операционная система?

#### Ответ: организация диалога с пользователем, управления аппаратурой и ресурсами компьютера.

94. Напишите определение  $\mathcal{A}$ рлык – это...

#### Ответ: ссылка на программу или документ.

95. Для чего необходима операционная система?

Ответ: Операционная система — базовый комплекс компьютерных программ, обеспечивающий управление аппаратными средствами компьютера, работу с файлами, ввод и вывод данных, а также выполнение прикладных программ и утилит.

43

96. Какие компоненты входят в состав операционной системы?

Ответ: ядро, содержащее планировщик, драйверы устройств, непосредственно оборудованием, сетевая управляющие подсистема, файловая система, системные библиотеки, оболочка с утилитами.

97. Какие приложения относятся к прикладным программам общего назначения?

Ответ: текстовые редакторы, текстовые процессоры, электронные таблицы, графические редакторы, проигрыватели мультимедиа, редакторы презентаций, системы управления базами данных.

98. Какие операционные системы вы знаете?

#### Ответ: Microsoft Windows, Linux, MacOS, Unix

99. Перечислите, какие параметры страницы можно установить в текстовом редакторе?

Ответ: размер, подача, ориентация бумаги, настройка полей, отступы колонтитулов.

100. Перечислите, какие данные заносятся в ячейку электронной таблицы? Ответ: текст, числа, даты, формулы

101. Дайте определение понятию «гипертекст»

Ответ: Гипертекст - это вид текста, существующий только в электронном виде.

102. Опешите основные функции текстового редактора?

### Ответ: форматировать абзацы, добавлять изображения, видео и ссылки, менять цвет текста, менять размер и шрифт, создавать списки и таблицы

103. Вставьте пропущенные слова Отметка на экране дисплея, указывающая позицию, в которой будет отображен вводимый с клавиатуры символ - это

#### Ответ: курсор

104. Вставьте пропущенные слова Редактирование текста представляет собой - процесс в имеющийся

#### текст. **Ответ: внесения изменений**

105. Укажите устройства, не являющиеся устройствами ввода информации: *Изображение:*

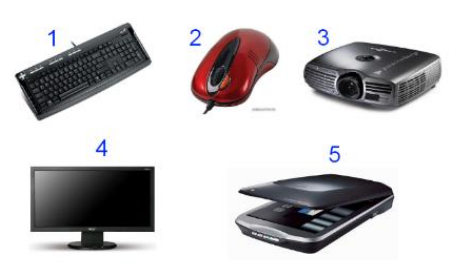

#### **Ответ: Монитор, проектор**

106. Введите название устройства, изображенного на рисунке *Изображение:*

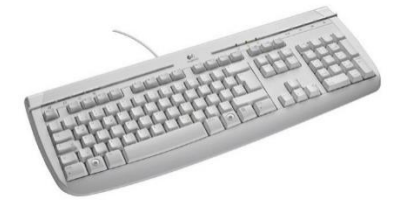

#### **Ответ: Клавиатура**

107. Укажите устройства, не являющиеся устройствами вывода информации *Изображение:*

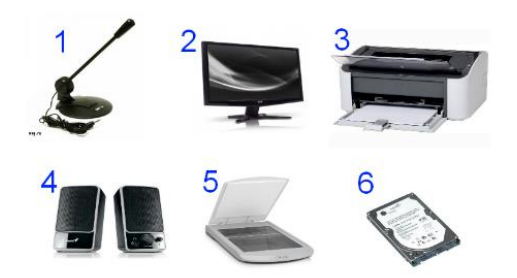

**Ответ: жесткий диск, сканер**

108. Круговая диаграмма — это:

**Ответ: диаграмма, представленная в виде круга, разбитого на секторы, и в которой допускается только один ряд данных.**

109. Гистограмма — это:

**Ответ: диаграмма, в которой отдельные значения представлены вертикальными столбцами различной высоты.**

110. Диаграмма — это:

Ответ: форма графического представления числовых значений, которая позволяет облегчить интерпретацию числовых данных.

111. Компьютерные телекоммуникации - это ...

Ответ: соединение нескольких компьютеров в единую сеть.

112. **Spaysep** –  $\overline{3}$  ro ...

Ответ: сервис Интернета, позволяющий обмениваться между компьютерами посредством сети электронными сообщениями.

113. Архивация - это ...

Ответ: процесс, позволяющий увеличить объем свободного дискового пространства на жестком диске за счет неиспользуемых файлов.

114. Сервисное ПО это

Ответ: Сервисное  $\Pi$ O это совокупность  $\equiv$ программных продуктов, предоставляющих дополнительные услуги работе пользователю  $\mathbf c$ компьютером и расширяющих возможности операционных систем.

115. КЭШ-память  $-$  это

Ответ: Кэш-память - это высокоскоростная память произвольного доступа, используемая процессором компьютера для временного хранения информации.

116. Виды информации:

Ответ: визуальная, звуковая, тактильная, обонятельная, вкусовая.

117. Свойства информации:

Ответ: достоверность, объективность, полнота, актуальность, понятность, доступность, релевантность, эргономичность.

118. Информационный процесс - это:

Ответ: информационный процесс - это процесс, в результате которого осуществляются прием, передача (обмен), преобразование и использование информации.

119. Табличный процессор (табличный процессор Excel)

Ответ: Табличный процессор (табличный процессор Excel) - это программа, предназначенная для работы с электронными таблицами.

120. Файловая система - это:

#### **Ответ: Файловая система — порядок, определяющий способ организации, хранения и именования данных на носителях информации.**

Критерии оценивания по *тестовым заданиям*:

При выполнении заданий ставится отметка:

- «3» за 50-70% правильно выполненных заданий,
- «4» за 70-85% правильно выполненных заданий,
- «5» за правильное выполнение более 85% заданий.